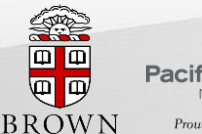

Pacific Northwest JATIONAL LABORATORY Proudly Operated by Battelle Since 1965

CM4 Collaboratory on Mathematics for Mesoscopic Modeling of Materials

# **Multiscale Universal Interface A Concurrent Framework for Coupling Heterogeneous Solvers**

#### YU-HANG TANG, SHUHEI KUDO, XIN BIAN, ZHEN LI, GEORGE KARNIADAKIS

Brown University

CSRC Workshop on LAMMPS for Nonequilibrium Systems, Sep 24, 2015

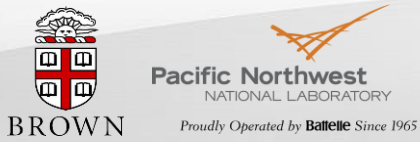

CM4 Collaboratory on Mathematics for Mesoscopic Modeling of Materials

#### Multiscale Simulations by Domain Decomposition

■ Each solver handles a subdomain and use the other as boundary

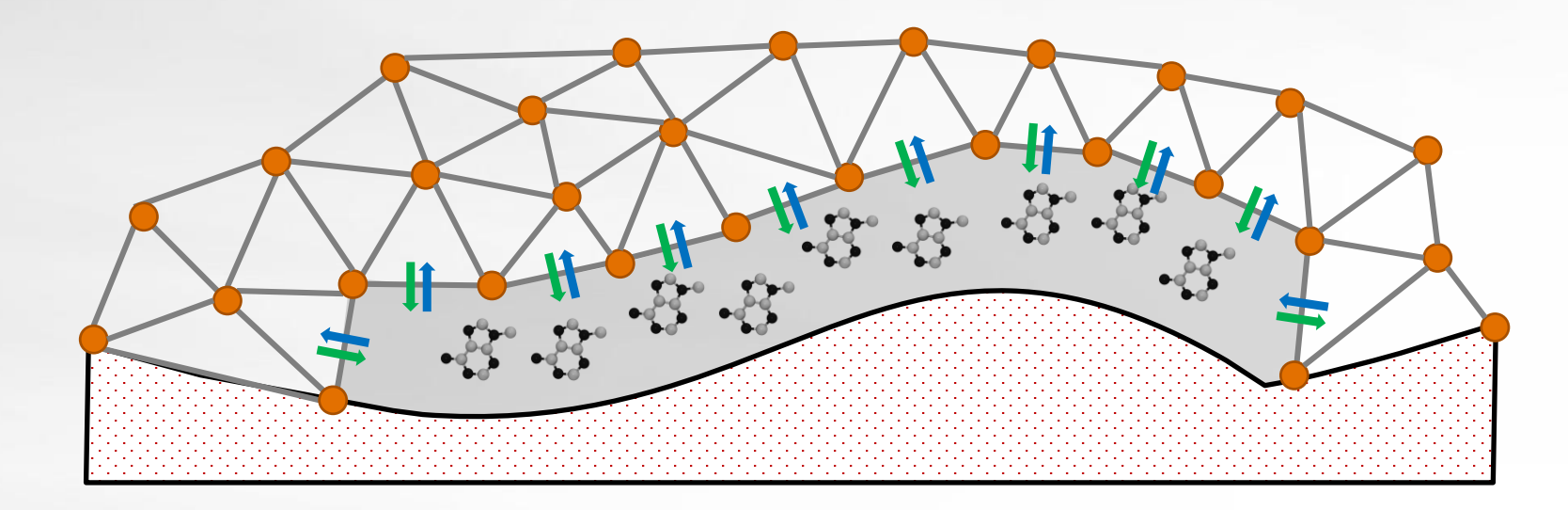

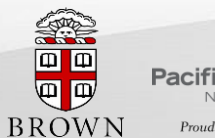

**Pacific Northwest VATIONAL LABORATORY** Proudly Operated by Battelle Since 1965

CM4 Collaboratory on Mathematics for<br>Mesoscopic Modeling of Materials

#### Diversity in Current Coupling - I

- **Equation** 
	- Newton's
	- Schrödinger's
	- etc.

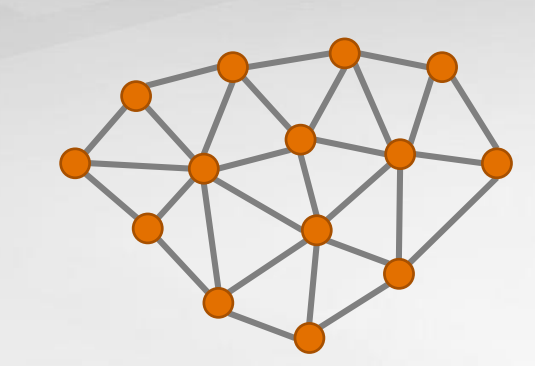

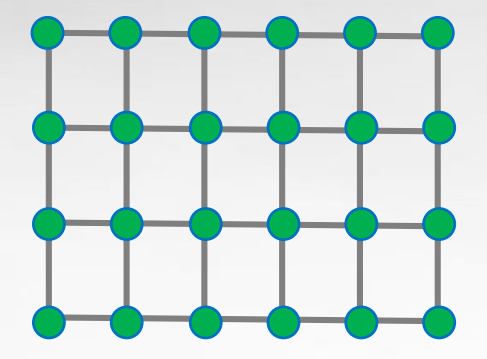

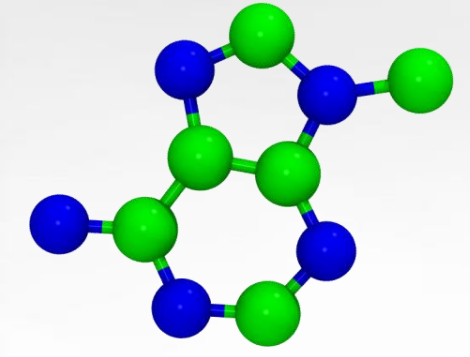

- **EXECUTE: Discretization / Geometry**
- **Time stepping: uniform, staggered, variable**

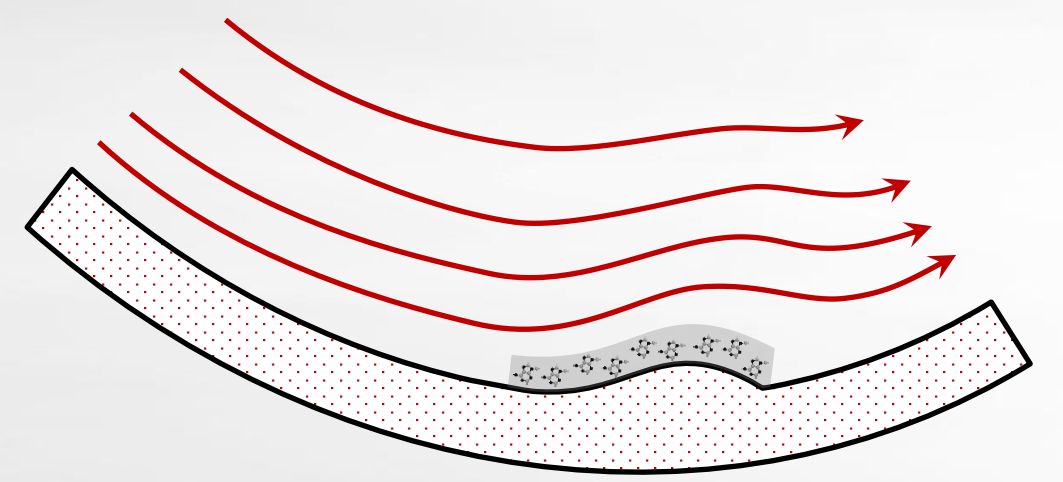

YU-HANG TANG @ BROWN U | CSRC WORKSHOP ON LAMMPS FOR NONEQUILIBRIUM SYSTEMS 2 09/24/2015

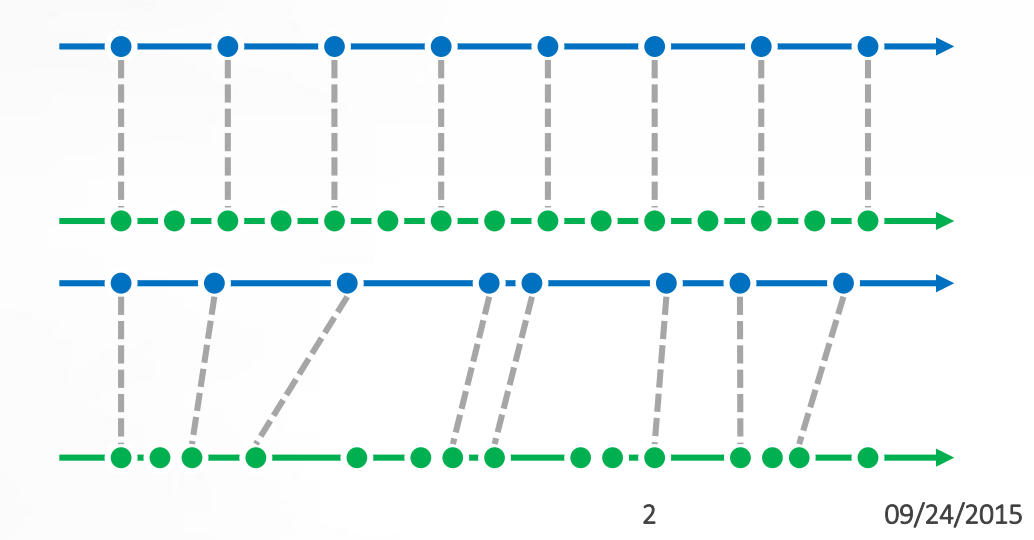

## Example: Grafted Surface

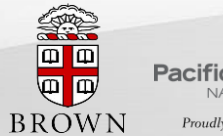

**Pacific Northwest** Proudly Operated by Battelle Since 1965 **CM4**<br>Collaboratory on Mathematics for<br>Mesoscopic Modeling of Materials

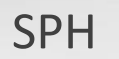

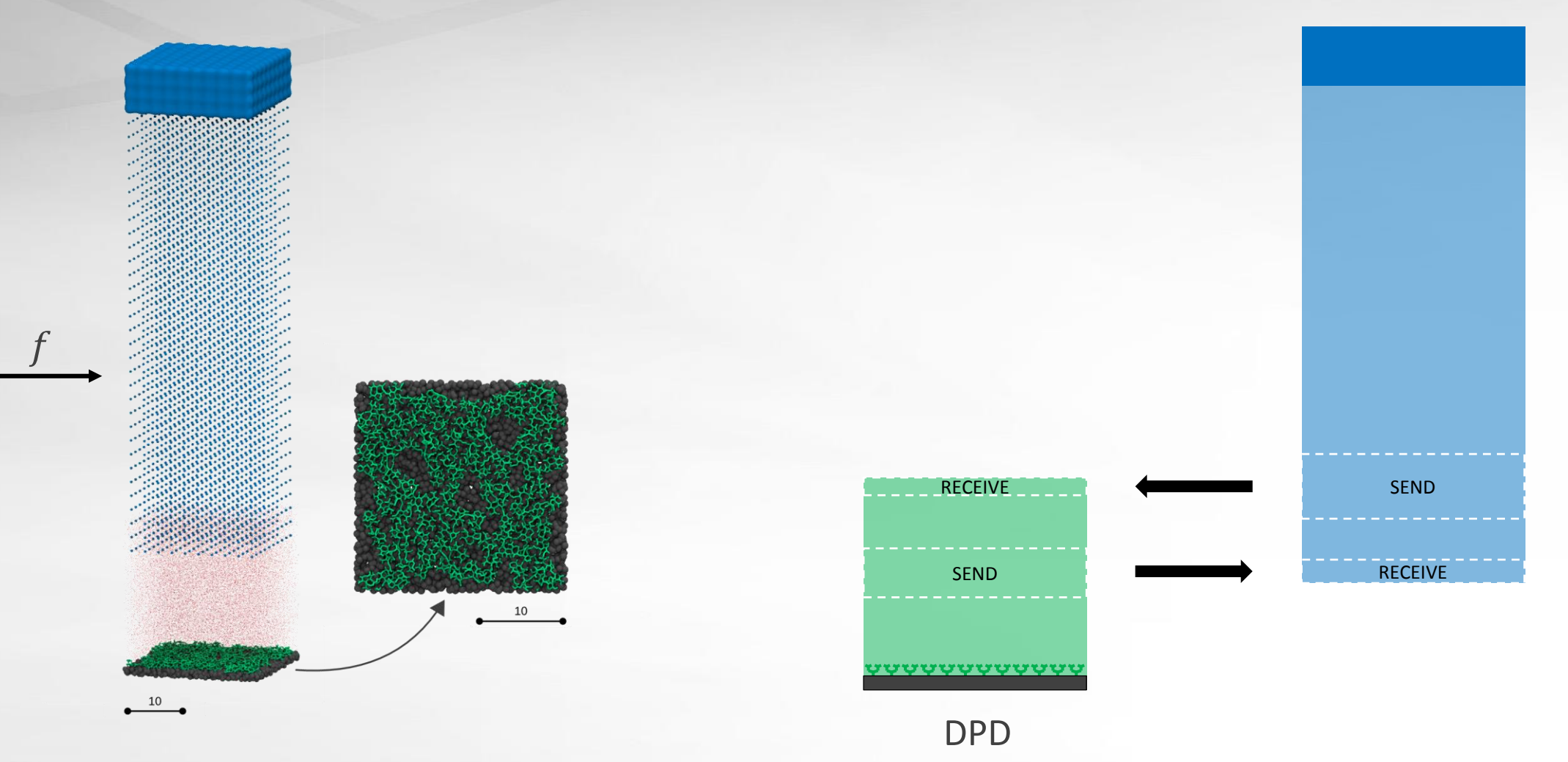

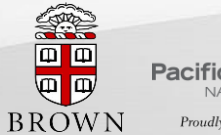

**Pacific Northwest VATIONAL LABORATORY** Proudly Operated by Battelle Since 1965

**CM4**<br>Collaboratory on Mathematics for<br>Mesoscopic Modeling of Materials

#### Example : Grafted Surface

SPH

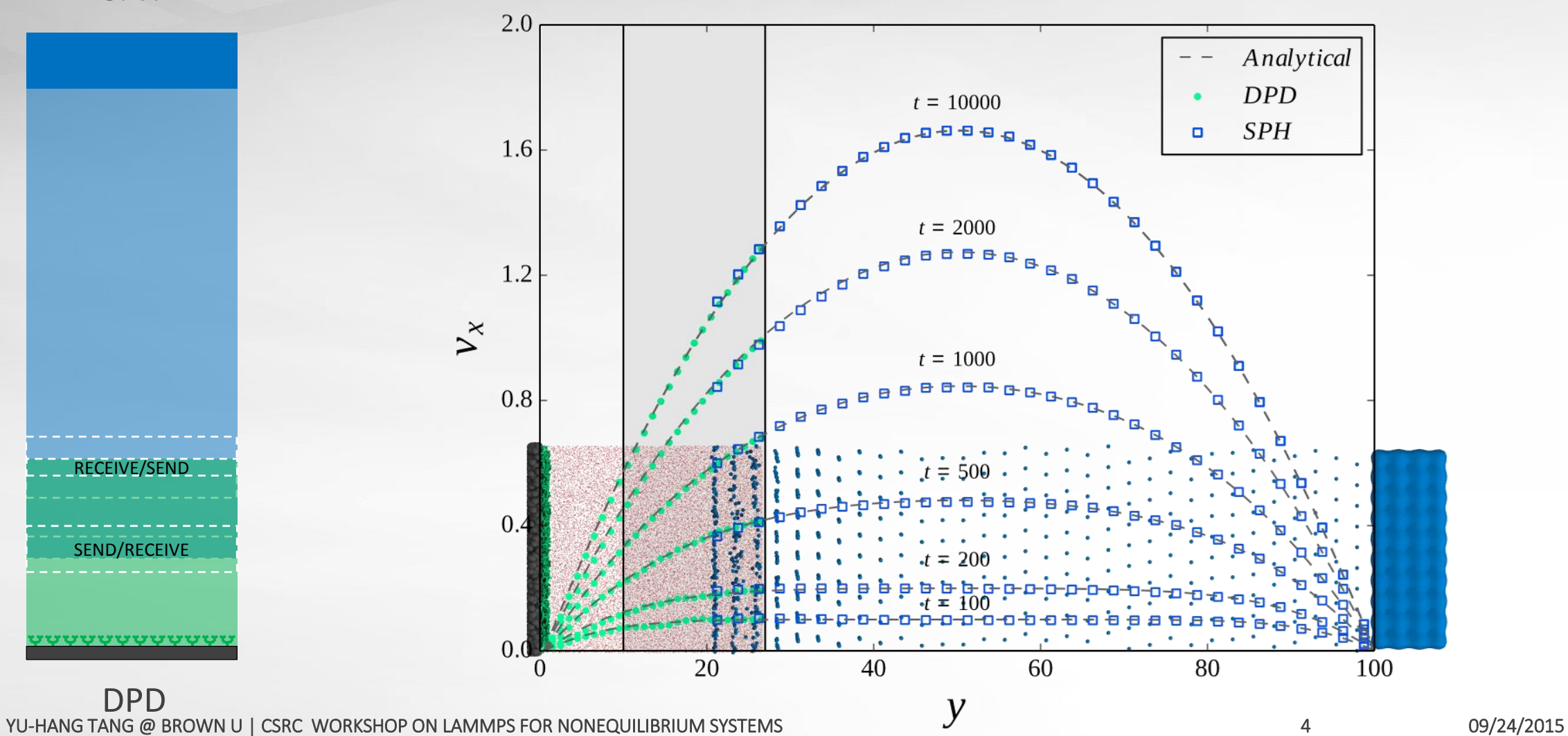

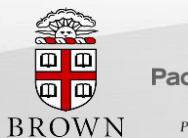

**Pacific Northwest** NATIONAL LABORATORY Proudly Operated by Battelle Since 1965

CM4 Collaboratory on Mathematics for Mesoscopic Modeling of Materials

#### Example : Conjugate Heat Transfer

- **FEM: Heat equation**
- **eDPD: Navier-Stokes + Heat equation**

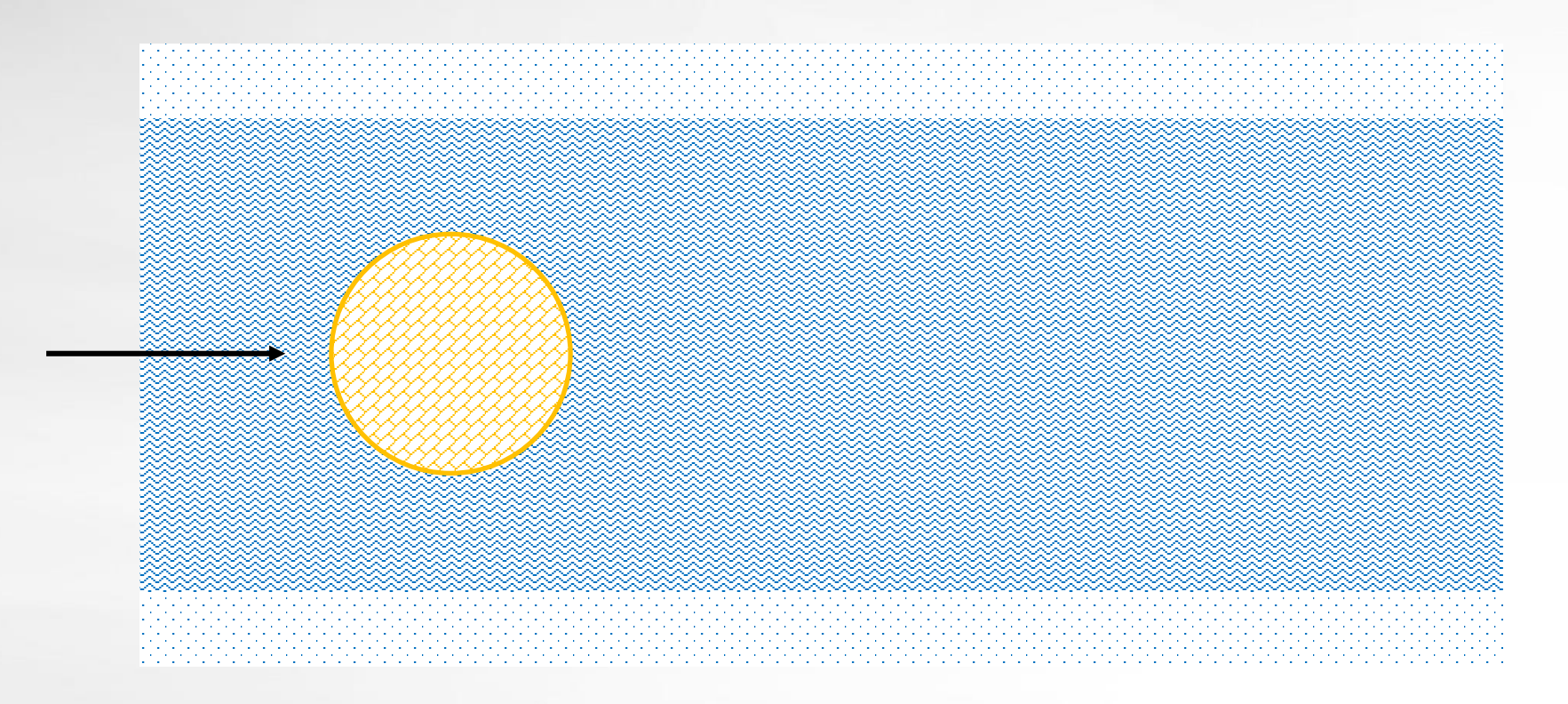

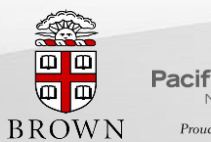

CM4 **Pacific Northwest** NATIONAL LABORATORY Proudly Operated by Battelle Since 1965

Collaboratory on Mathematics for<br>Mesoscopic Modeling of Materials

#### Example : Conjugate Heat Transfer

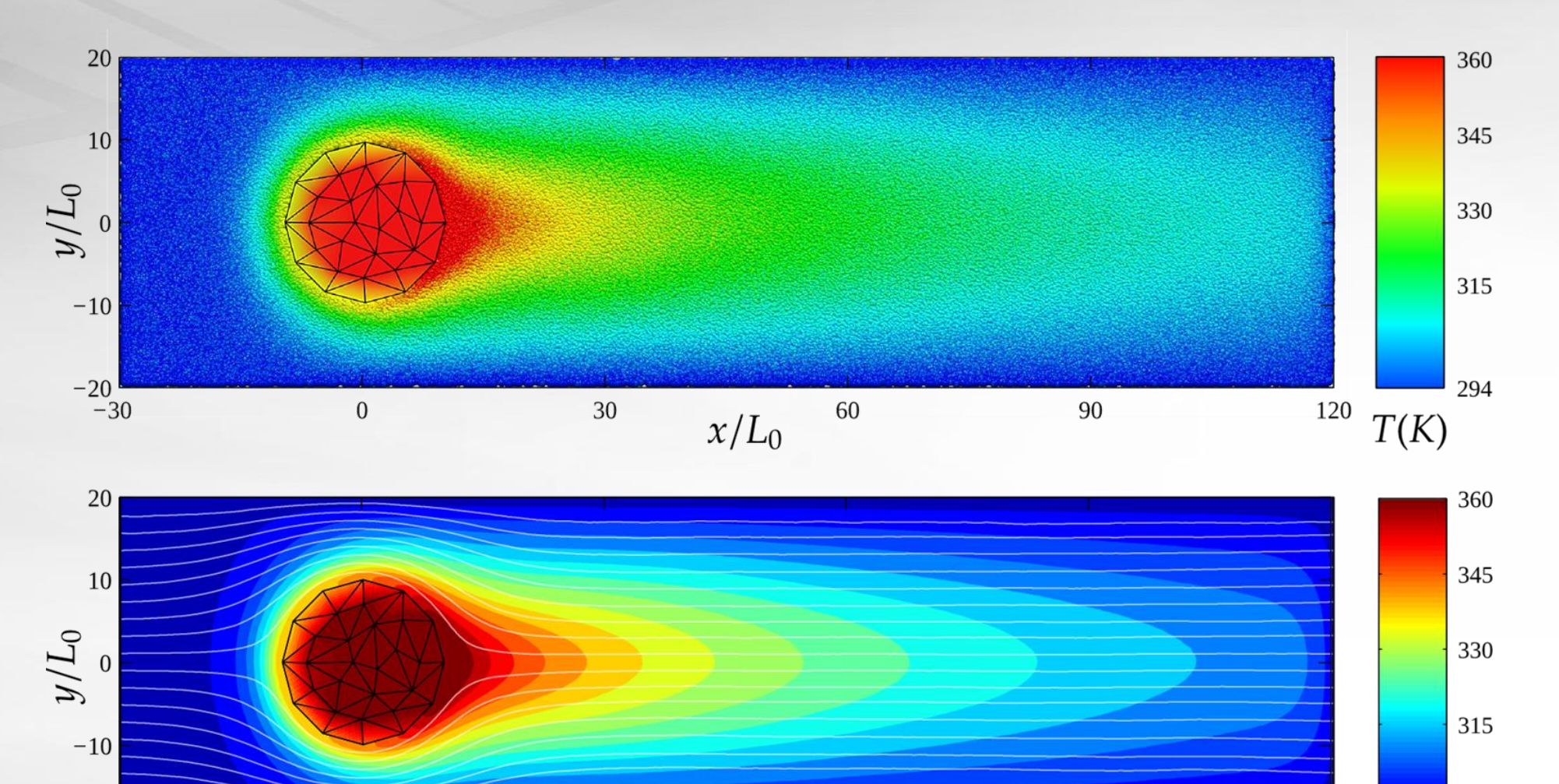

60

 $-20$ YU-HANG TANG @ BROWN U | CSRC WORKSHOP ON LAMMPS FOR NONEQUILIBRIUM SYSTEMS  $x/L_0$  6 09/24/2015

30

 $\boldsymbol{0}$ 

294

 $T(K)$ 

120

 $90\,$ 

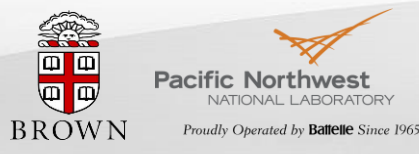

CM4 Collaboratory on Mathematics for Mesoscopic Modeling of Materials

### Diversity in Concurrent Coupling - II

- Solver: C, C++, Fortran, Python, ...
- Scheme
- Parallelization: Serial, OpenMP, MPI, ...
- The majority of existing code
	- was not developed to be coupled
	- need refactoring/invasive development
- **Existing solutions largely rely on embedding or metacode**

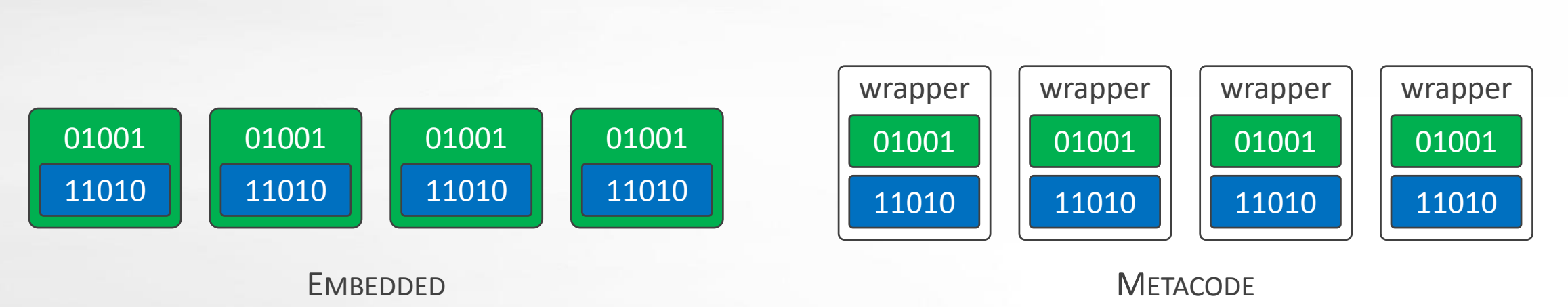

01001 11010

YU-HANG TANG @ BROWN U | CSRC WORKSHOP ON LAMMPS FOR NONEQUILIBRIUM SYSTEMS 7 09/24/2015

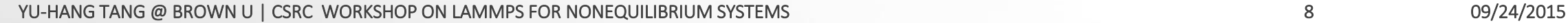

# Multiscale Universal Interface (MUI) 01001 MUI

#### **IS**

- **A plug-and-play platform** for testing ideas on multiscale coupling.
- **A communication layer** for multi-solver information exchange.
- **A header-only C++ library** that can be dropped into existing codes easily

#### **IS NOT**

- **EX A specific coupling method** that dictates which and how physical quantities get coupled.
- **EX A driver/wrapper** that requires the exposure of certain programming interfaces from the solver.

#### **ALGORITHM**

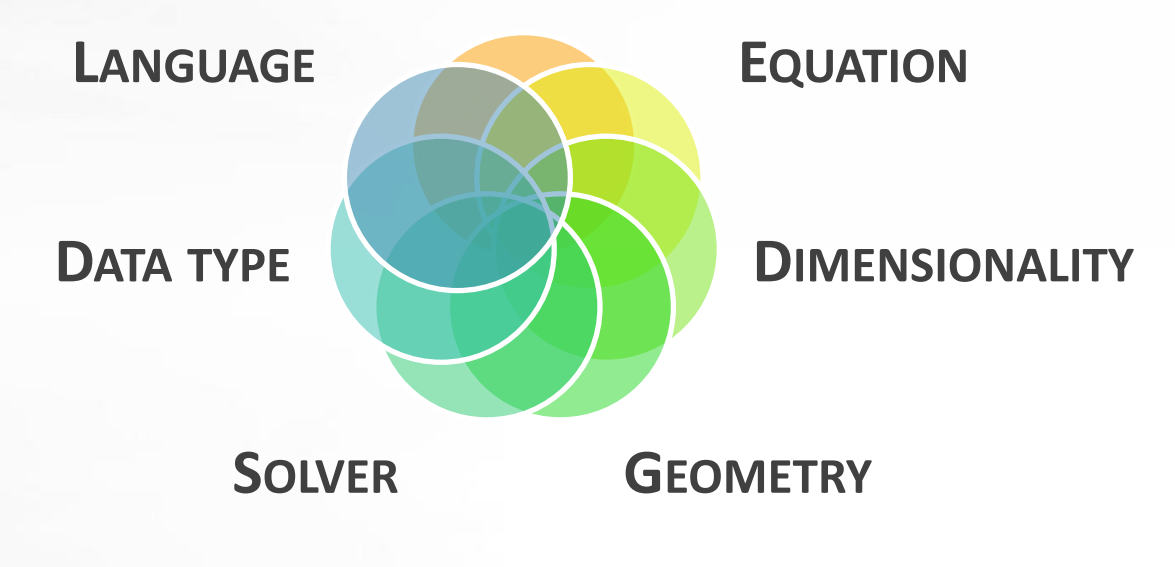

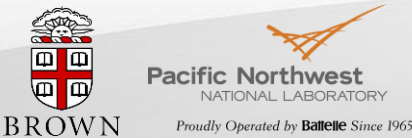

Collaboratory on Mathematics for Mesoscopic Modeling of Materials

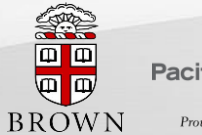

**Pacific Northwest** 

CM4

Collaboratory on Mathematics for<br>Mesoscopic Modeling of Materials

#### Workflow Overview

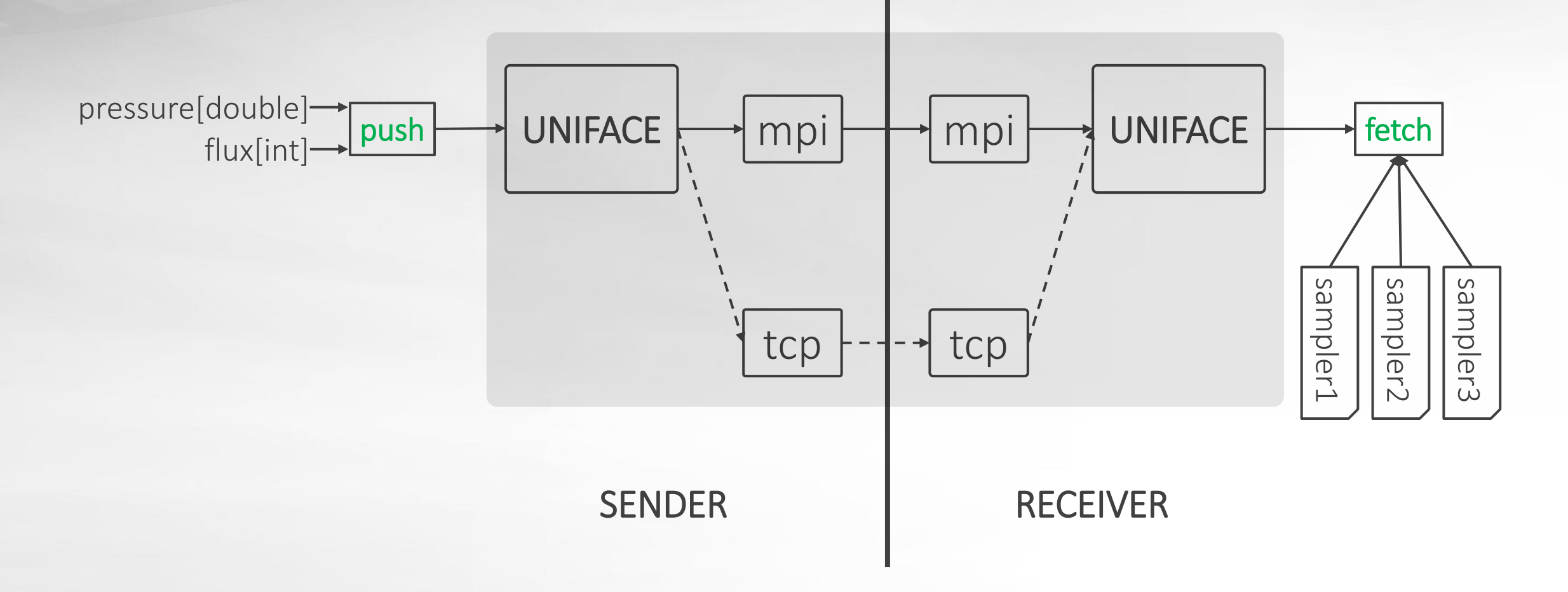

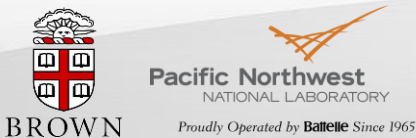

CM4 Collaboratory on Mathematics for **VATIONAL LABORATORY** Mesoscopic Modeling of Materials

#### Abtraction: Data points

■ Data point = ( location, type, value )

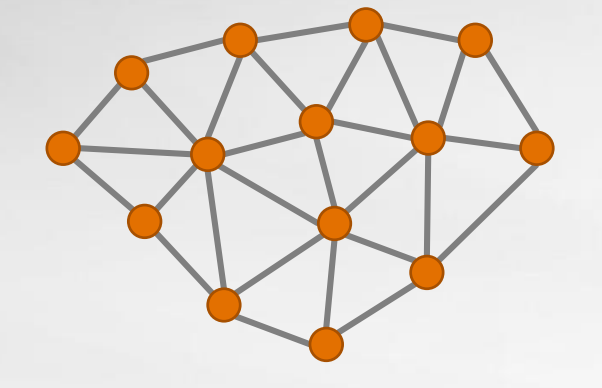

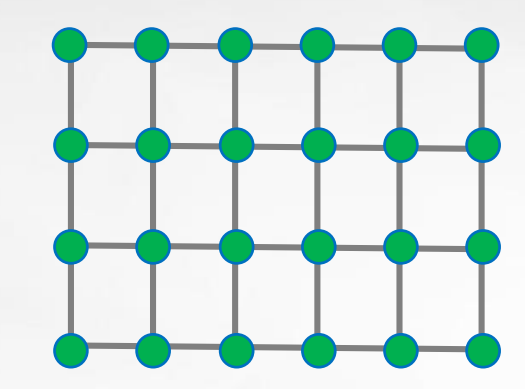

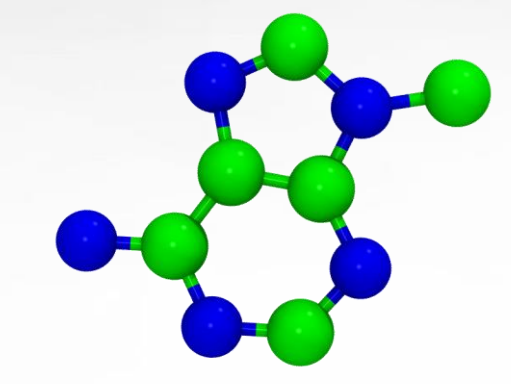

- **EXPLOCATION: Vector Expression Templates** 
	- arbitrary dimension
	- real/complex coordinate
	- automatic SIMDization
- Value: arbitrary type
	- C++ templates
	- Type list metaprogramming

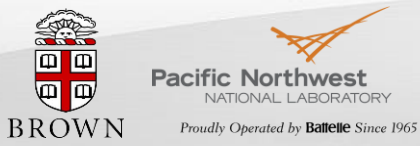

CM4 Collaboratory on Mathematics for Mesoscopic Modeling of Materials

#### Abstraction: Sampling

- **EXTEL Sampler** 
	- Hardware-implemented
	- Interpolate continuous color surface from discrete pixels
- **Data sampler** 
	- C++ functors
	- Can implement any interpolation

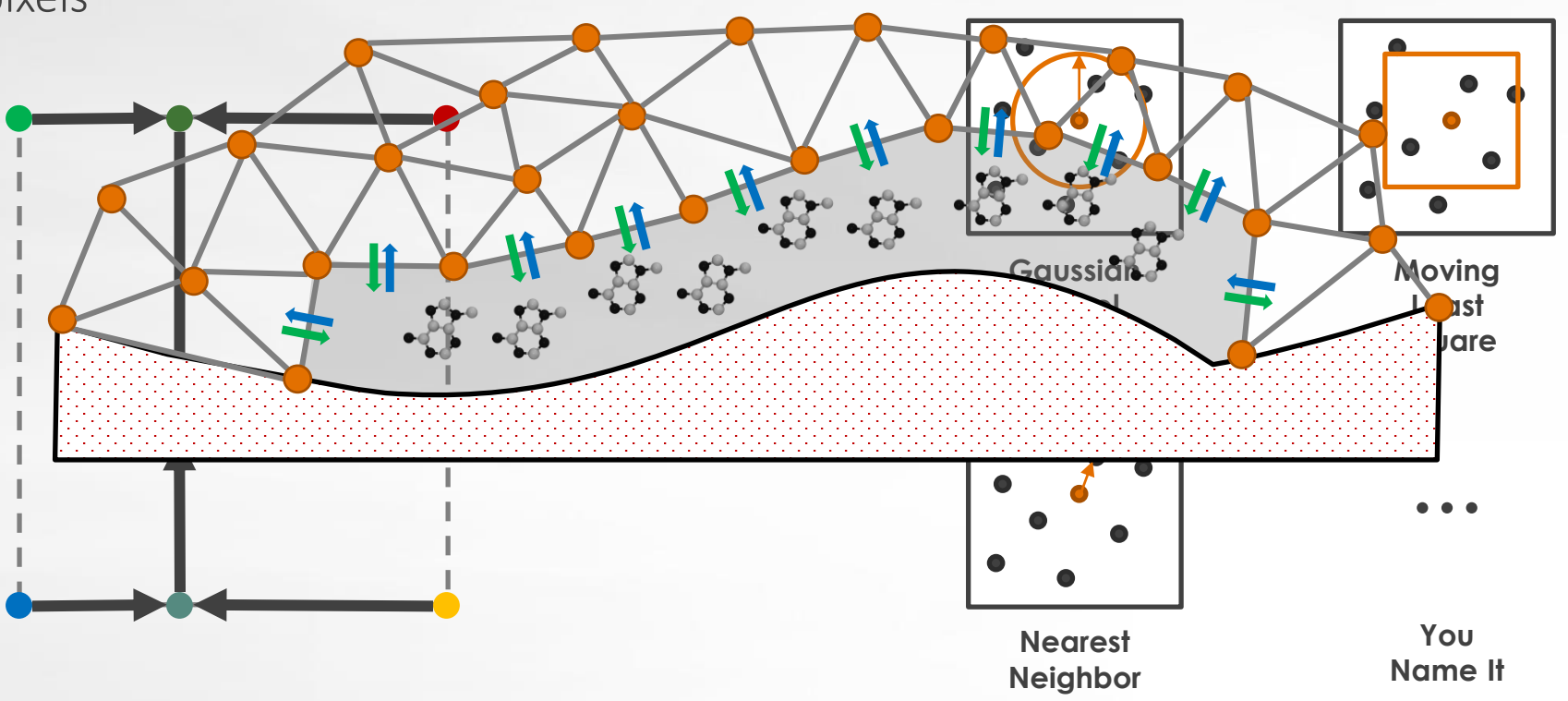

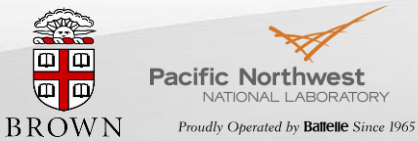

Collaboratory on Mathematics for Mesoscopic Modeling of Materials

#### Sampler Design

```
YU-HANG TANG @ BROWN U | CSRC WORKSHOP ON LAMMPS FOR NONEQUILIBRIUM SYSTEMS 09/24/2015
}
           template<typename O_TP, typename I_TP=O_TP, typename CONFIG=default_config>
           class sampler_gauss {
           public:
             using OTYPE = O TP;
            using ITYPE = ITP;using REAL = typename CONFIG::REAL;
            using INT = typename CONFIG::INT;
             using point_type = typename CONFIG::point_type;
             sampler gauss( REAL r , REAL h ) :
               r(r_), h(h_),
               nh(std::pow(2*PI*h,-0.5*CONFIG::D)) {}
             template<template<typename,typename> class CONTAINER>
             inline OTYPE filter( point_type focus, 
                                 const CONTAINER<ITYPE,CONFIG> &data_points ) const {
               REAL wsum = 0;
               OTYPE vsum = 0;
               for(INT i = 0 ; i < data points.size() ; i++) {
                 auto d = (focus-data_points[i].first).normsq();
                 if ( d < r*r ) {
                   REAL w = nh * std: \text{exp}((-0.5/h) * d);
                  vsum += data_points[i].second * w;
                   wsum += w;
                                                                                12
```
#### Parallelization: MPI MPMD

- **EXECUTE:** Solvers compiled separately, runs concurrently
- **MPMD syntax: mpirun -np N1 solver1 : -np n2 solver2**
- URI: **protocol://domain/interface**
	- Use hash function to digitize the string
- **Fetch method thread-safe**
- **TCP communicator in progress**

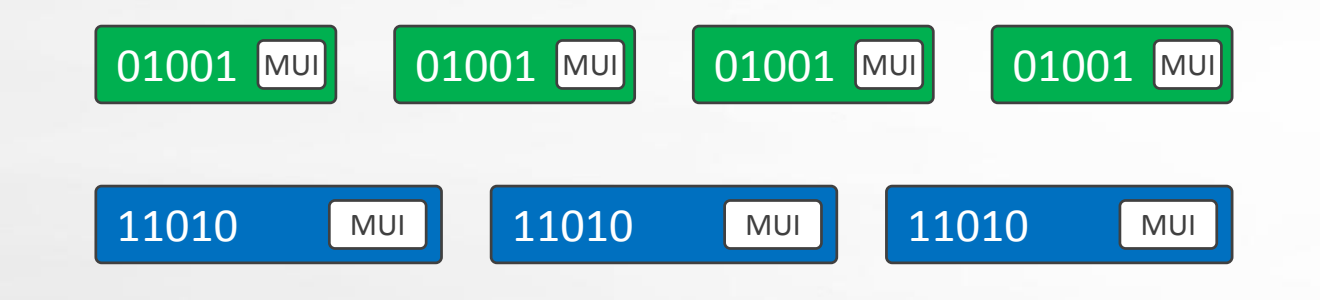

YU-HANG TANG @ BROWN U | CSRC WORKSHOP ON LAMMPS FOR NONEQUILIBRIUM SYSTEMS

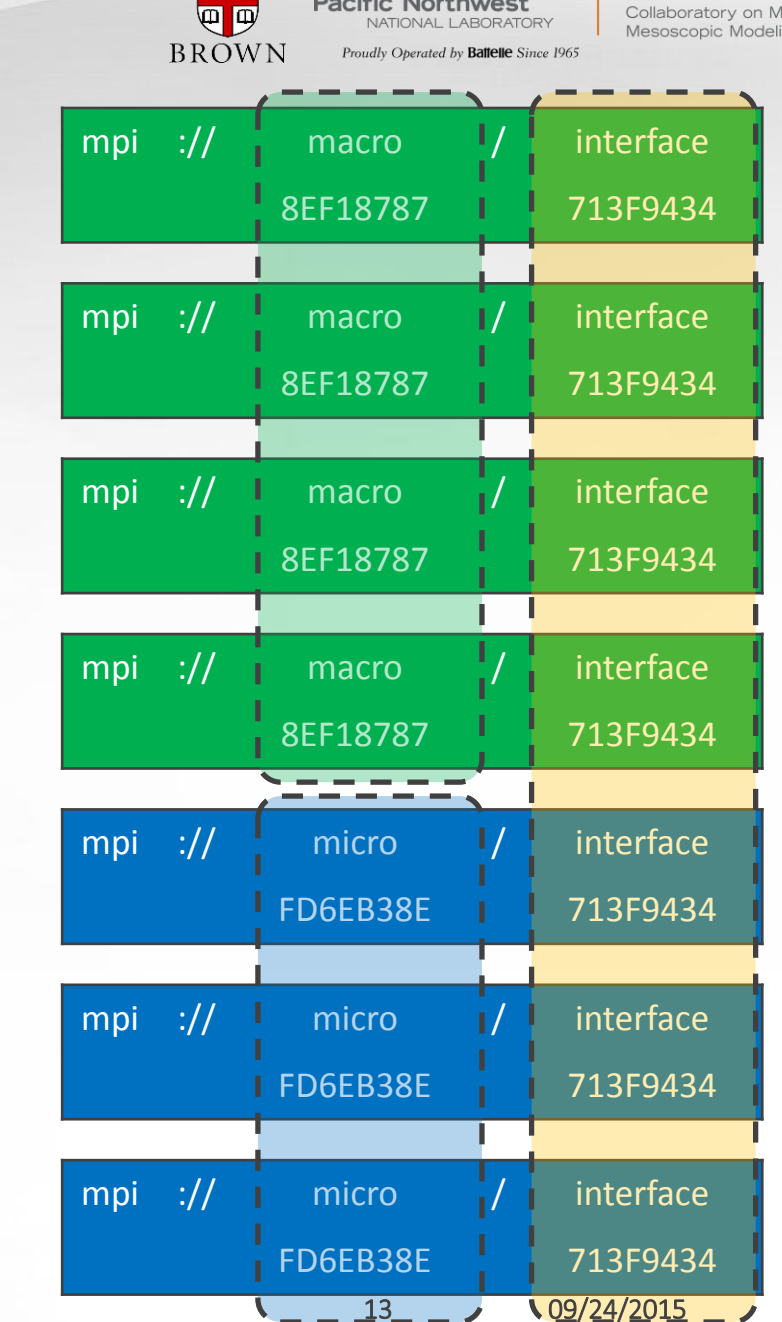

 $CMA$ 

athematics for ng of Materials

**m m** 

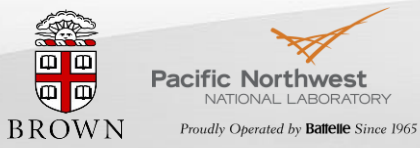

CM4 Collaboratory on Mathematics for<br>Mesoscopic Modeling of Materials

#### Time coherence

- **MUI does not implicitly enforce solvers synchronization** 
	- In addition: time stepping may not align

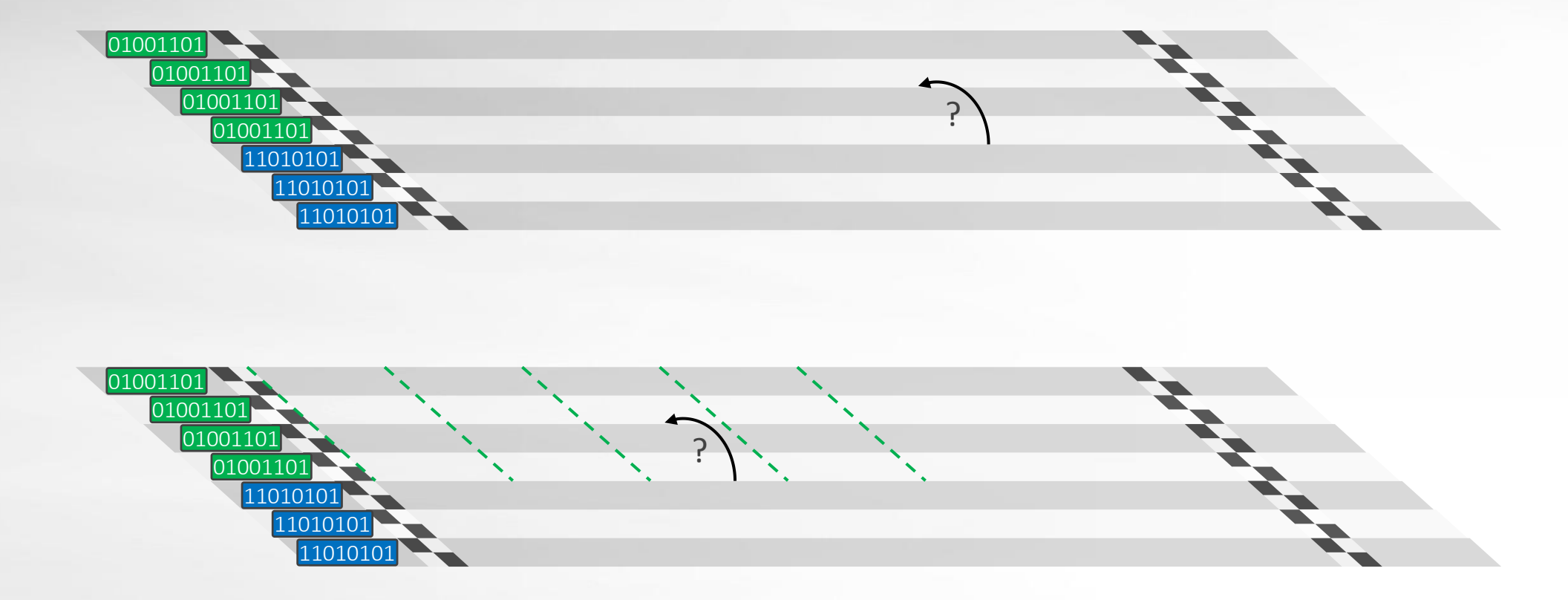

#### Time coherence

- Time frames
	- points of same timestamp merged as frames
	- tagged by timestamp

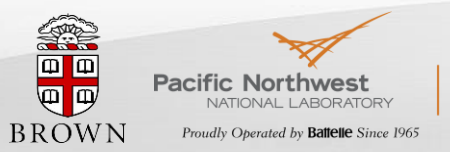

CM4 Collaboratory on Mathematics for Mesoscopic Modeling of Materials

- **Exercise Chrono sampler** 
	- Interpolate spatial results from time frames

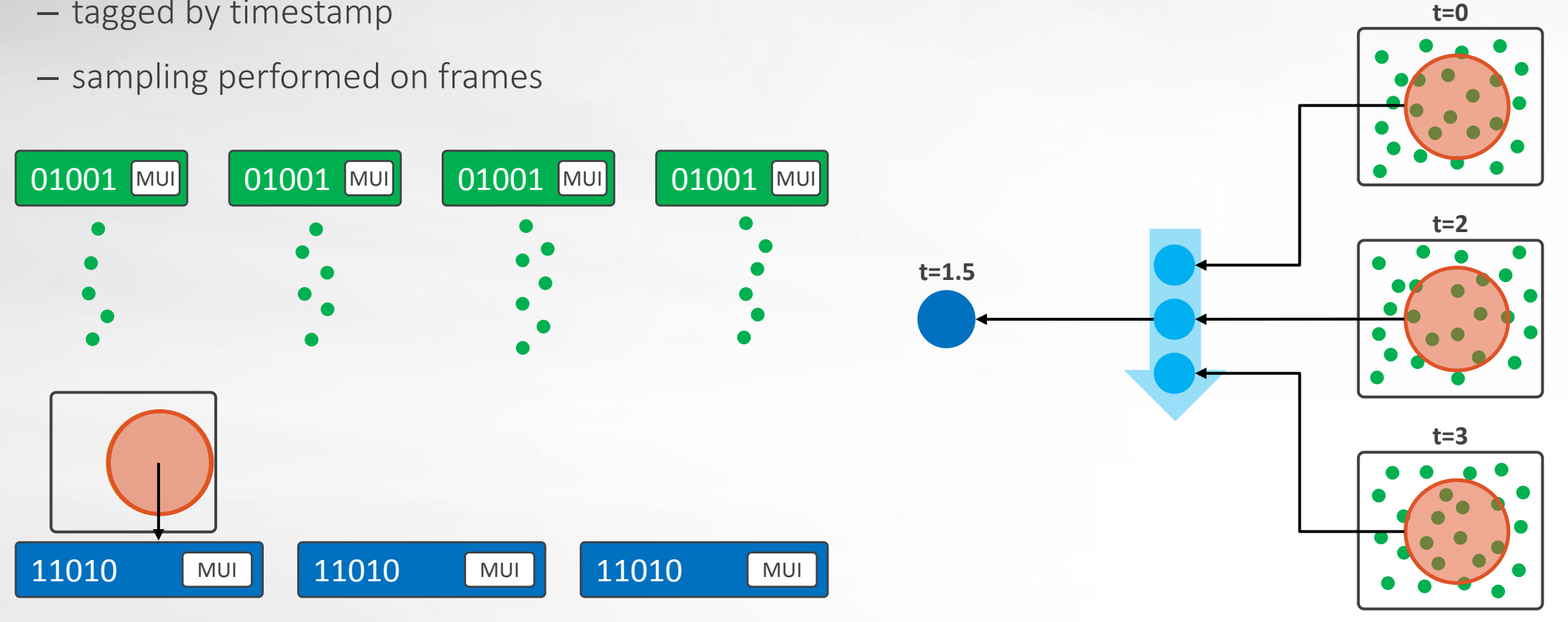

YU-HANG TANG @ BROWN U | CSRC WORKSHOP ON LAMMPS FOR NONEQUILIBRIUM SYSTEMS 15 15 09/24/2015

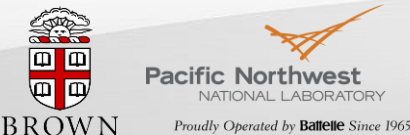

Collaboratory on Mathematics for Mesoscopic Modeling of Materials

#### Selective Communication

- By default MUI broadcast all data points to all peer ranks
	- $O(N^2)$  messages!
- **.** In many situations the interpolation algorithm is local
- Regions of interest
	- Hint for MUI to cut unnecessary messages
	- Arbitrary Boolean operations of boxes, spheres, and points
	- Use validity period for moving boundary

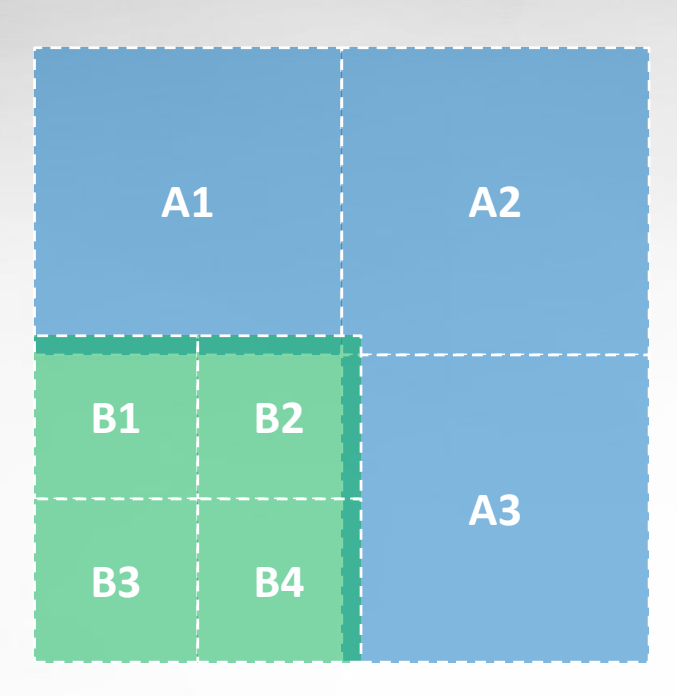

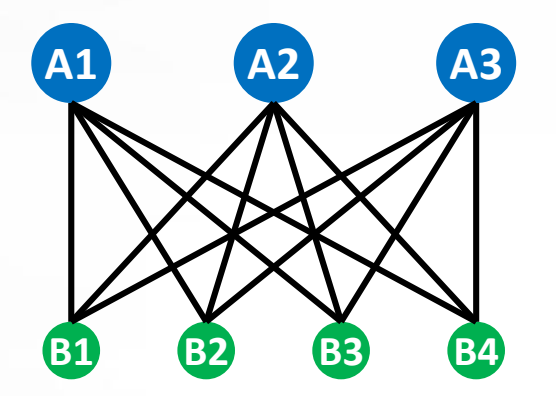

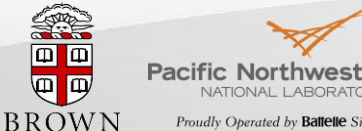

Collaboratory on Mathematics for Mesoscopic Modeling of Materials

Proudly Operated by **Battelle** Since 1965

#### Example Revisited: Grafted Surface

SPH RECEIVE/SEND SEND/RECEIVE יטטטטטטטע DPD

```
/********** DPD **********/
For t = 0:d:dt:T
  For each particle i
    If WithinSendRegion(i)
      MUI::Push("vx", coord[i], velx[i])
  MUI::Commit(t)
  Force Eval, Integrate...
  t_{c}_{vH} = Floor(t,50dt)
  For each particle i
    If WithinReceiveRegion(i)
       S_s = Quintic(r_{s}_{PH}, h_{SPH})
      S_t = ExactTime
      v_x[i] = MUI:: Fetch
              (\mathbf{W_x}^\mathsf{T}, \text{coord}[i], t_{\text{SPH}}^\mathsf{T}, S_s, S_t)If t % 50dt = 0
    MUI::Forget(t-50dt)
```
**/\*\*\*\*\*\*\*\*\*\* SPH \*\*\*\*\*\*\*\*\*\*/ For t = 0:50dt:T For each particle i If WithinSendRegion(i) MUI::Push("vx", coord[i], velx[i]) MUI::Commit(t) Force Eval, Integrate... For each particle i If WithinReceiveRegion(i)**  $S_s =$  Quintic( $r_{\text{ppn}}$ ,  $h_{\text{ppn}}$ )  $S<sub>+</sub>$  **= AverageOver (50dt)**  $v_x[i] = MUI:$ **: Fetch ("vx", coord[i], t, Ss, St) MUI::Forget(t)**

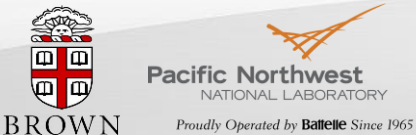

Collaboratory on Mathematics for NATIONAL LABORATORY Mesoscopic Modeling of Materials

#### MUI Functionality in LAMMPS

```
#include "fix.h"
#include <mui/mui.h>
```

```
class FixMUI : public Fix {
public:
  FixMUI(class LAMMPS *, int, char **);
  virtual ~FixMUI() {
    if ( interface ) delete interface;
  }
  int setmask() {
    return POST_INTEGRATE | END_OF_STEP;
  }
```

```
virtual void post_integrate();
virtual void end_of_step();
```
**protected:**

**};**

**mui::uniface3d \*interface; double send\_upper, send\_lower; double recv\_upper, recv\_lower; double sample\_rc;**

```
YU-HANG TANG @ BROWN U | CSRC WORKSHOP ON LAMMPS FOR NONEQUILIBRIUM SYSTEMS 09/24/2015
FixMUI::FixMUI(LAMMPS *lmp, int narg, char **arg)
```

```
nevery = 1;
}
// the PUSH part
void FixMUI::post_integrate()
{
  for (int i = 0; i < atom->nlocal; i+1) {
    if ( atom-\lambda x[i][1] >= send lower &&atom->x[i][1] <= send_upper ) {
      interface->push( "v_x", mui::point3d(atom-
>x[i]), atom->v[i][0] );
    }
  }
  double t = update->ntimestep * update->dt;
  interface->commit( t );
  interface->barrier( t-1 );
  interface->forget( t-1 );
}
void FixMUI::end_of_step()
{
  mui::sampler_shepard_quintic<double>
```

```
quintic(sample_rc);
 mui::chrono_sampler_exact<> texact(0);
```
18

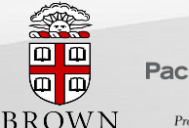

Collaboratory on Mathematics for Mesoscopic Modeling of Materials

# Thank you!

### Reference & Acknowledgement

Yu-Hang Tang, Shuhei Kudo, Xin Bian, Zhen Li, George Em Karniadakis, Multiscale Universal Interface: A Concurrent Framework for Coupling Heterogeneous Solvers, *Journal of Computational Physics*, manuscript in revision.

This work was supported by the Department of Energy (DoE) Collaboratory on Mathematics for Mesoscopic Modeling of Materials (CM4). Simulations were carried out at the Oak Ridge Leadership Computing Facility through the Innovative and Novel Computational Impact on Theory and Experiment program at Oak Ridge National Laboratory under project BIP102 and BIP118.

# Language compatibility

- MUI is written in C++11
	- C and Fortran wrapper included
- Compatible compilers

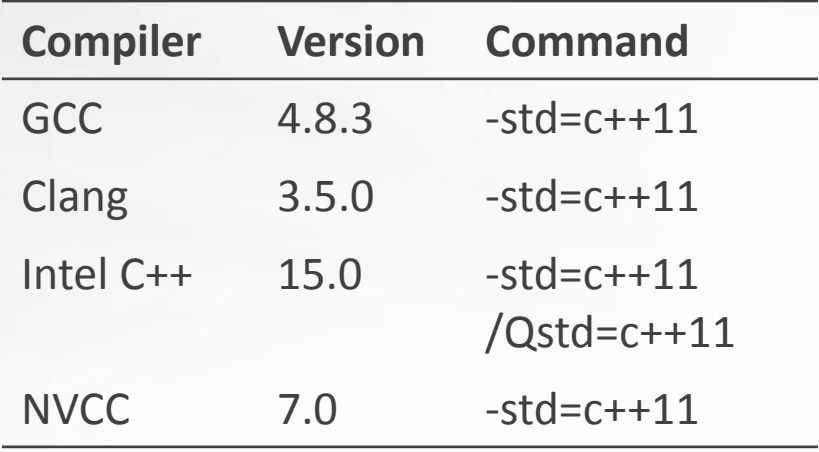

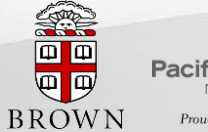

**Pacific Northwest** NATIONAL LABORATORY Proudly Operated by Battelle Since 1965

CM4 Collaboratory on Mathematics for Mesoscopic Modeling of Materials

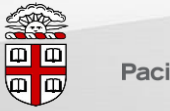

**Pacific Northwest** 

Collaboratory on Mathematics for Mesoscopic Modeling of Materials

#### Example Revisited: Heat Transfer

- **FEM: Heat equation**
- eDPD: Navier-Stokes + Heat equation

```
/********** eDPD **********/
  For t = 0:d:dt:T
     t_{\text{FEM}} = Floor(t, 10dt)
    For each particle i
       If WithinCutoffOfCylinder(i)
         Ss = Linear
         St = ExactTime
         Twall = MUI::Fetch
                 (\mathbf{T}^{\mathsf{T}}\mathbf{T}^{\mathsf{T}}), \text{coord}[i], t_{\text{FEM}} S_{\text{s}}, S_{\text{t}})q = CalculateFlux (T[i], T_{wall})MUI::Push("q", coord[i], -q/Cv)
    MUI::Commit(t)
     If t % 10dt = 0 then MUI::Forget(t-10dt)
     Force Eval, Integrate...
YU-HANG TANG @ BROWN U | CSRC WORKSHOP ON LAMMPS FOR NONEQUILIBRIUM SYSTEMS 21 201 09/24/2015
```

```
/********** FEM **********/
For t = 0:10dt:TFor each boundary vertex i
   MUI::Push("T", coord[i], T[i])
 MUI::Commit(t)
 For each boundary vertex i
   Ss = VoronoiMean(Vertices)
   S_t = SumOver (10dt)
   f[i] = MUI::Fetch
         ("q", coord[i], t, Ss, St)
 MUI::Forget(t)
 Solve for Next Step
```